# Quantencomputing - Übungsblatt 3

#### zu "Informatik im Berechnungsmodell"

#### Teil "2.2.3 Quantengatter"

Technische Hochschule Mittelhessen, Fachbereich MNI, Prof. Dr. B. Just

#### Aufgabe 6

a.) Bitte zeigen Sie, dass alle unitären  $2 \times 2$ - Matrizen U mit reellen Einträgen eine der folgenden beiden Formen haben:

$$
U = \begin{pmatrix} u & v \\ -v & u \end{pmatrix} \text{ oder } U = \begin{pmatrix} u & v \\ v & -u \end{pmatrix}
$$

wobei  $u, v \in \mathbb{R}$  mit  $|u|^2 + |v|^2 = 1$ .

b.) (Für diejenigen, die sich mit komplexen Zahlen auskennen) Bitte zeigen Sie, dass die folgenden Matrizen für alle  $u, v \in \mathbb{C}$  mit  $|u|^2 + |v|^2 = 1$  unitär sind, wobei \* die komplexe Konjugation bezeichnet:

$$
U = \begin{pmatrix} u & v \\ -v^* & u^* \end{pmatrix} \text{ und } U = \begin{pmatrix} u & v \\ v^* & -u^* \end{pmatrix}
$$

c.) (Wieder für diejenigen mit Kenntnissen in komplexen Zahlen) Bitte zeigen Sie, dass die folgende Matrix für jedes  $t \in \mathbb{R}$  ebenfalls unitär ist

$$
U=\begin{pmatrix} \frac{1}{2} & \frac{\sqrt{3}}{2}e^{it}\\ -\frac{\sqrt{3}}{2} & \frac{1}{2}e^{it} \end{pmatrix}
$$

#### Aufgabe 7

Betrachtet werden die folgenden drei Quantenschaltkreise auf 2 QBits:

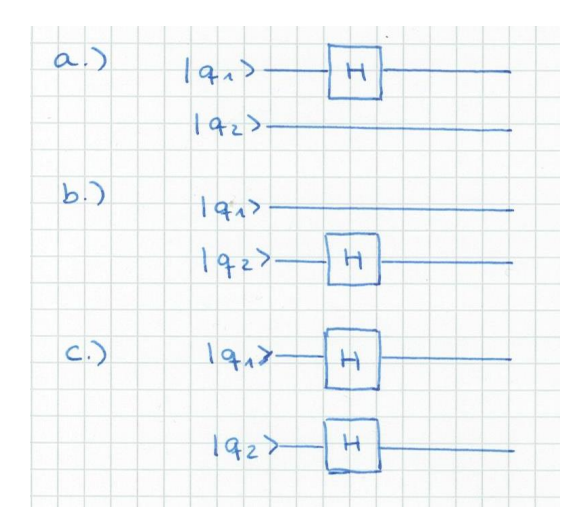

Bitte benennen Sie jeweils die Wirkung des Schaltkreises auf die Basiszustände, stellen sie die Matrix der unitären Transformation auf, und stellen Sie dar, wie der Schaltkreis auf einen beliebigen Zustand  $\alpha_0|00\rangle + \alpha_1|01\rangle + \alpha_2|10\rangle + \alpha_3|11\rangle$  des Zustandsraumes von zwei QBits wirkt.

### Aufgabe 8

a.) Die Matrix

$$
U = \begin{pmatrix} \frac{\sqrt{3}}{2} & -\frac{1}{2} \\ \frac{1}{2} & \frac{\sqrt{3}}{2} \end{pmatrix}
$$

beschreibt die Transformation eines QBits, die das QBit um 30◦ gegen den Uhrzeigersinn dreht.

Betrachtet wird das gesteuerte U, das auf zwei QBits wirkt:

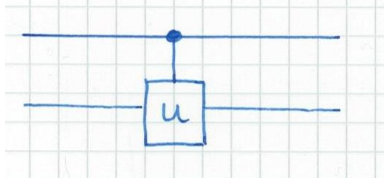

Die Bedeutung ist, dass auf das untere (Target- oder Ziel-)bit genau dann die Transformation U angewandt wird, wenn das obere (Control- oder Steuer-)bit den Wert 1 hat.

Bitte benennen Sie die Wirkung des gesteuerten U auf die Basiszustände, stellen sie die Matrix der unitären Transformation auf, und stellen Sie dar, wie der Schaltkreis auf einen beliebigen Zustand  $\alpha_0|00\rangle + \alpha_1|01\rangle + \alpha_2|10\rangle + \alpha_3|11\rangle$  des Zustandsraumes von zwei QBits wirkt.

b.) Bitte führen Sie die Überlegungen aus Teil a. für eine beliebige unitäre Matrix  $U = \begin{pmatrix} a & b \ c & d \end{pmatrix}$ durch.

#### Aufgabe 9

Es gibt bekanntlich 4 boolsche Funktionen  $f : \{0,1\} \longrightarrow \{0,1\}$ , nämlich  $c_0$  (die Funktion, die überall 0 ist),  $c_1$  (die Funktion, die überall 1 ist), id (die Identität, die jedes Bit auf sich selbst abbildet), und NOT (die Negierung, die 0 auf 1 und 1 auf 0 abbildet).

Das Quantenorakel für eine solche Funktion  $f$  ist ein Quantengatter, das auf zwei QBits wirkt.

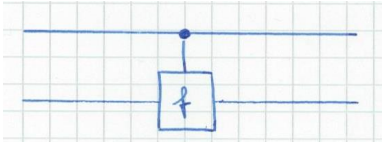

Die Bedeutung ist, dass das Zielbit (unten) negiert wird, wenn f, angewandt auf das Steuerbit (oben) 1 ergibt.

Bitte benennen Sie die Wirkung des Quantenorakels für alle vier Funktionen f auf die Basiszustände, stellen sie die Matrix der unitären Transformation auf, und stellen Sie dar, wie das Quantengatter auf einen beliebigen Zustand  $\alpha_0|00\rangle + \alpha_1|01\rangle + \alpha_2|10\rangle + \alpha_3|11\rangle$  des Zustandsraumes von zwei QBits wirkt. (Eine tabellarische Darstellung für die 4 Funktionen ist möglich).

... es folgt noch eine Programmieraufgabe

## 3. Programm: NACH Aufgabe 5, und dann laufend erweitern Script Setgates

Das Script setzt die bisher bekannten Quantengatter. D.h., für jedes Quantengatter erzeugt es die zugehörige unitäre Matrix, die auf dem Zustandsraum operiert.

Es stellt damit die Gatter für eine Session bereit.

Eine Anweisung ist z.B.:

$$
\text{TOFFOLI} = \begin{pmatrix} 1 & 0 & 0 & 0 & 0 & 0 & 0 & 0 \\ 0 & 1 & 0 & 0 & 0 & 0 & 0 & 0 \\ 0 & 0 & 1 & 0 & 0 & 0 & 0 & 0 \\ 0 & 0 & 0 & 1 & 0 & 0 & 0 & 0 \\ 0 & 0 & 0 & 0 & 1 & 0 & 0 & 0 \\ 0 & 0 & 0 & 0 & 0 & 1 & 0 & 0 \\ 0 & 0 & 0 & 0 & 0 & 0 & 0 & 1 \\ 0 & 0 & 0 & 0 & 0 & 0 & 0 & 1 \end{pmatrix}
$$

(wie auch immer diese Matrix in Matlab oder Ihrem Programm erzeugt wird).

Weitere Matrizen sind später (zumindest):

n=1: Id, X, Z, H n=2: CNOT

Viel Spass und Erfolg!